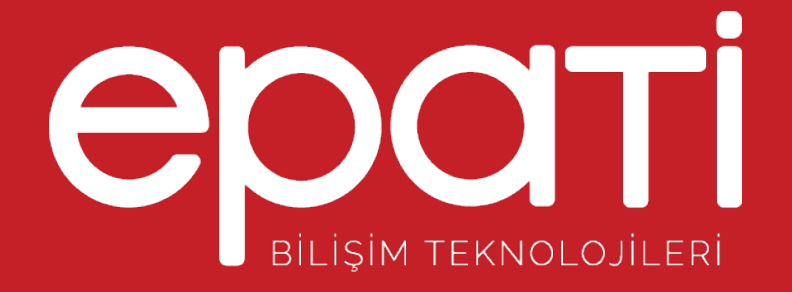

## DNS Ayarları Ürün: Antikor v2 - Layer2 Tünel Omurga Kılavuzlar

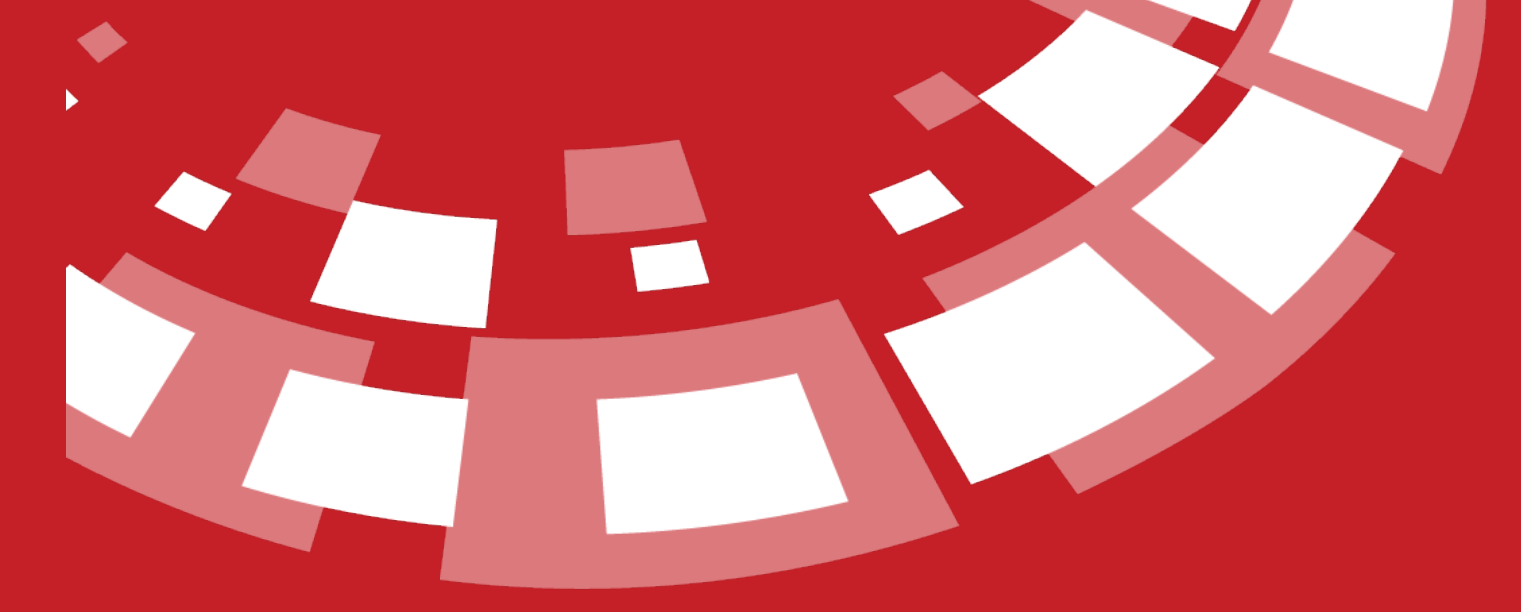

www.epati.com.tr

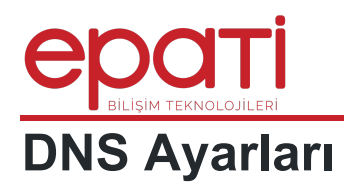

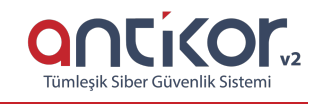

Sistemin kullandığı DNS bilgileridir. Yerel ağdaki bilgisayarlara da DHCP servisi üzerinden DNS bilgileri dağıtılır.

## **DNS Ayarları**

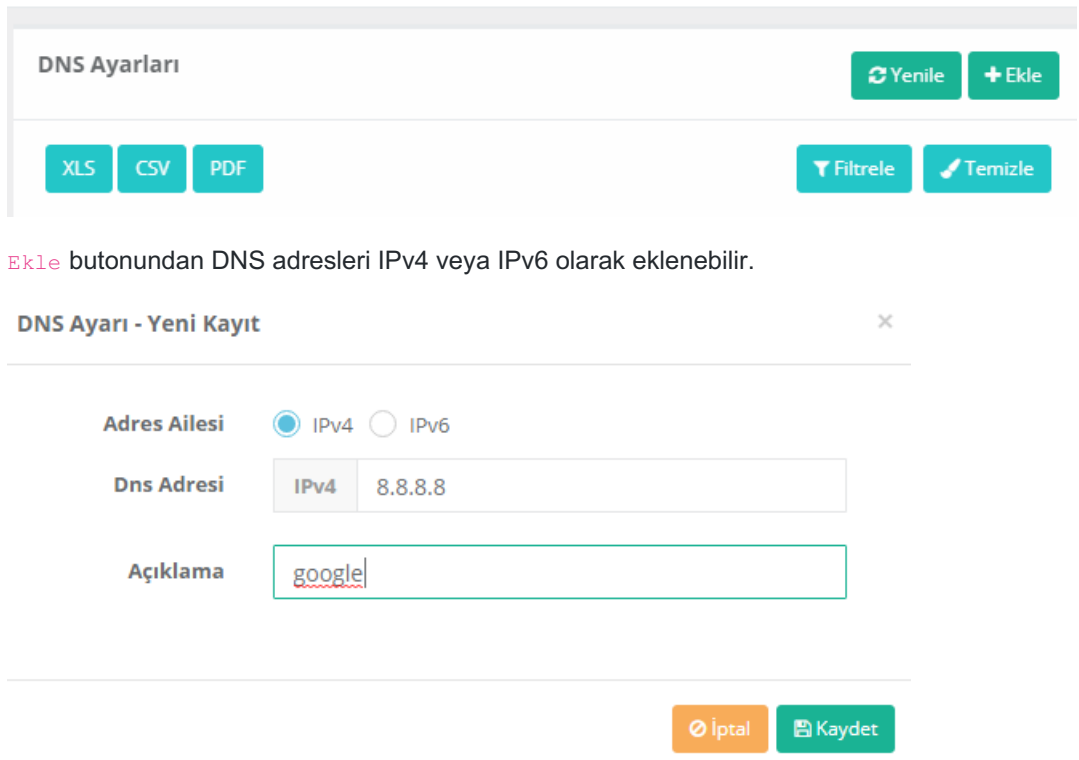

Eklenen DNS kayıtları Excel, CSV veya PDF formatında indirilebilir durumdadır.

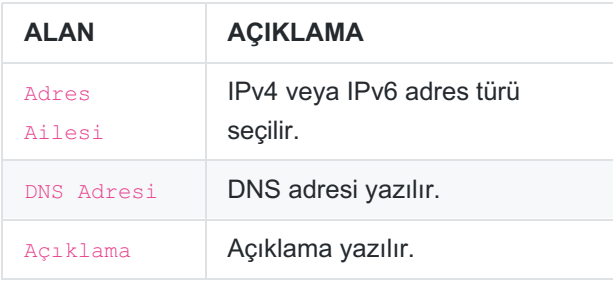

epati Bilişim Teknolojileri San. ve Tic. Ltd. Şti. Mersin Üniversitesi Çiftlikköy Kampüsü Teknopark İdari Binası Kat: 4 No: 411 Posta Kodu: 33343 Yenişehir / MERSİN

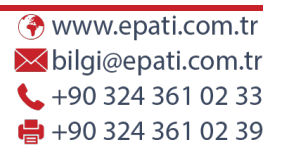

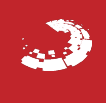